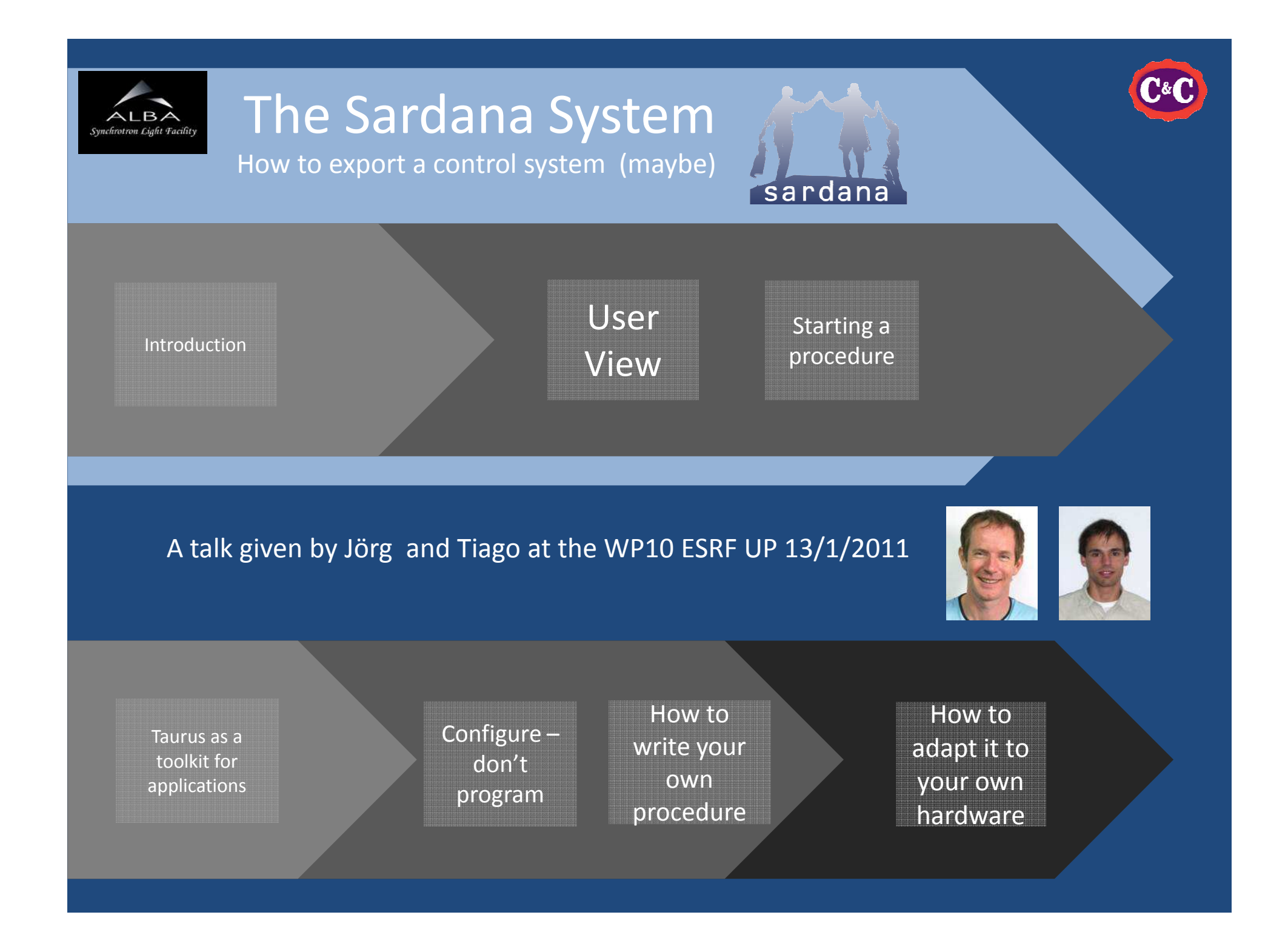

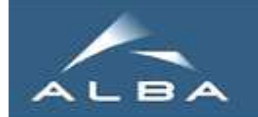

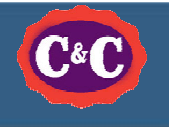

Yesterday (2004)

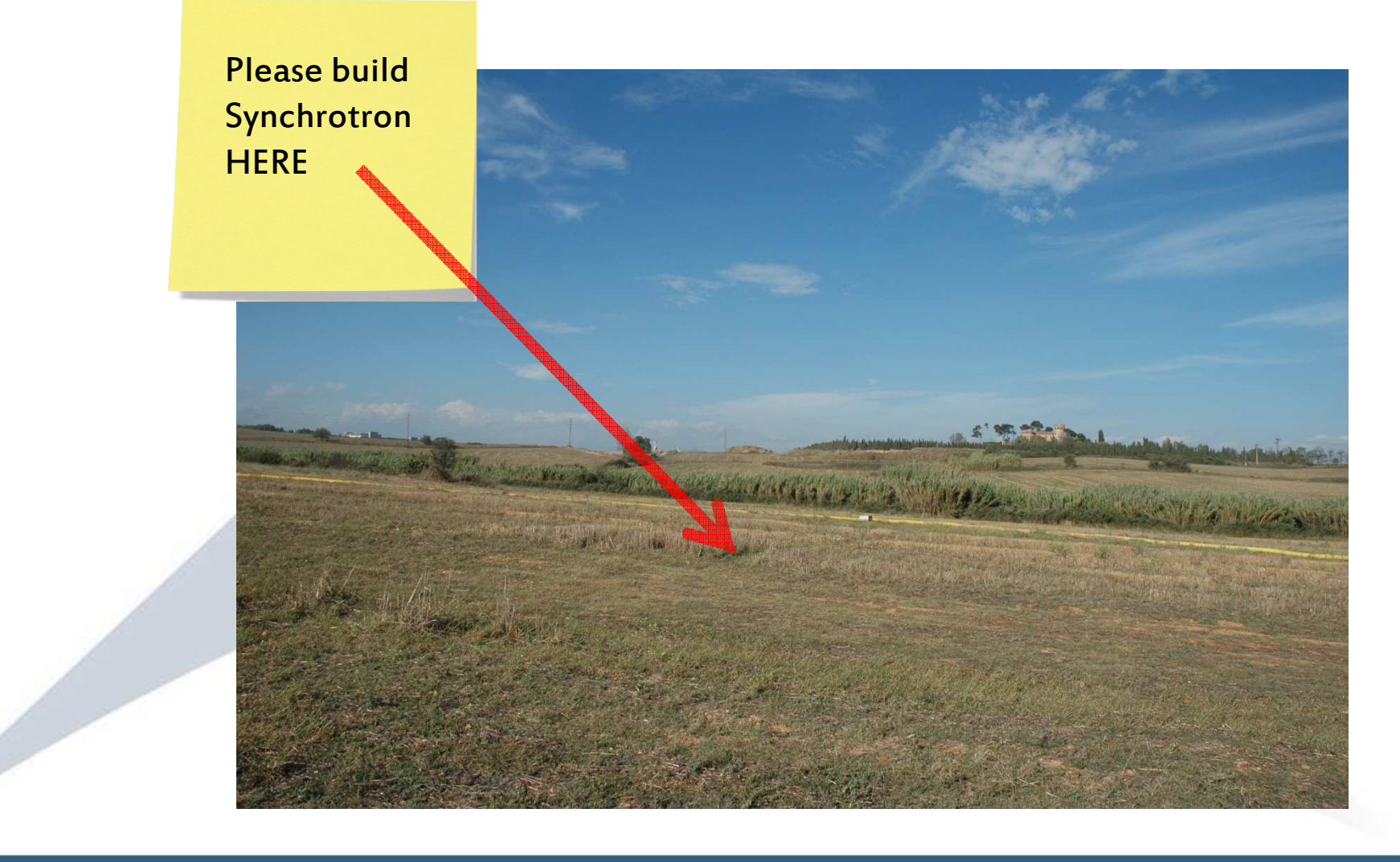

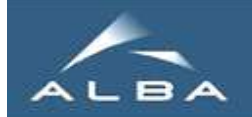

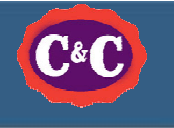

# We have (had?) our experience

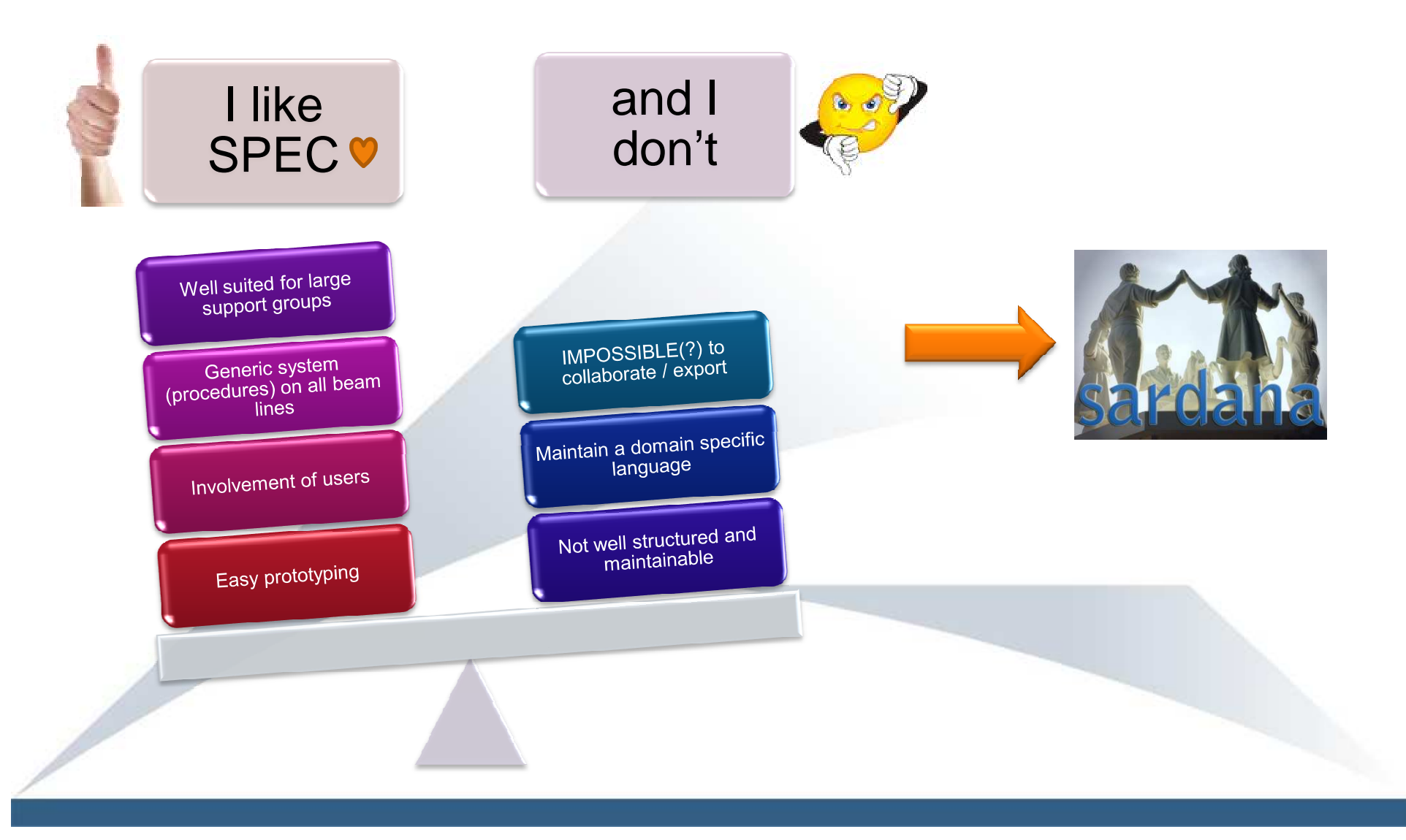

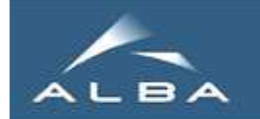

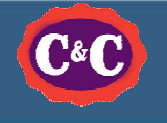

### We chose a name

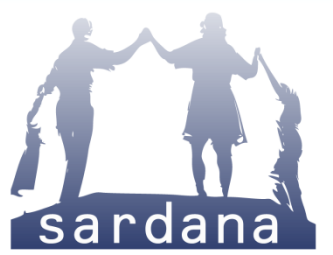

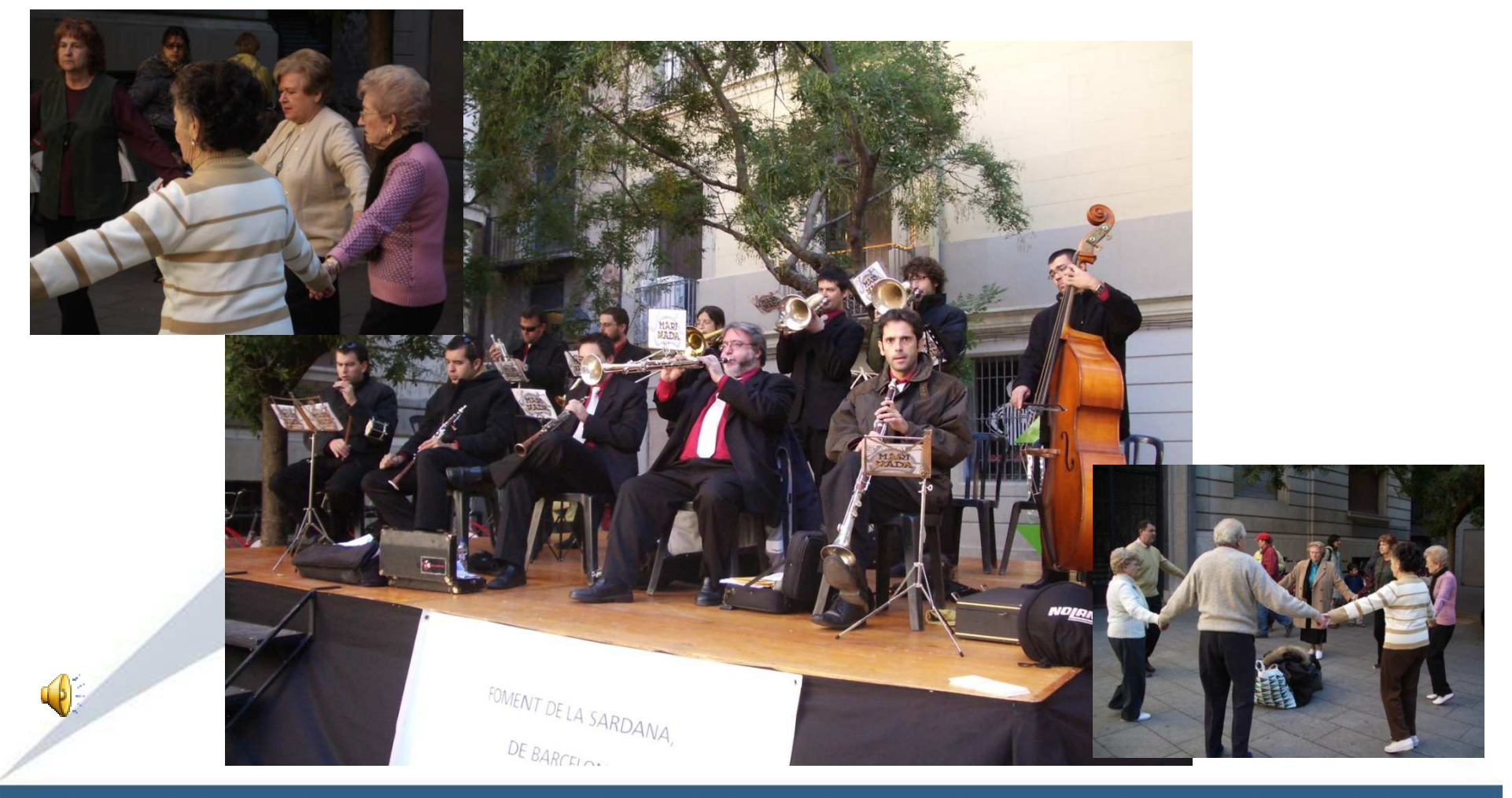

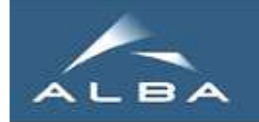

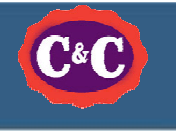

# We selected some (great?) tools

• Mainly Qt, C++, Python are our tools

WP10 2011

• Use TANGO (even if it hurts sometimes)

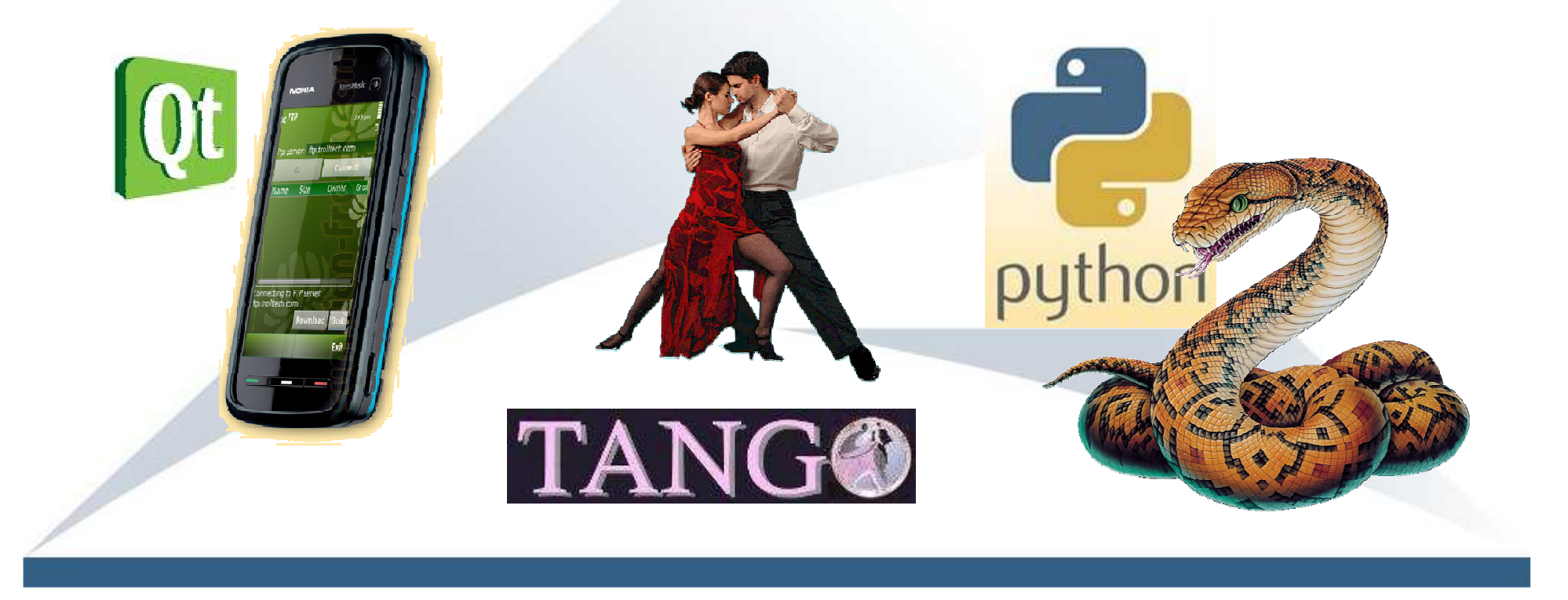

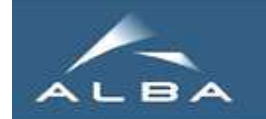

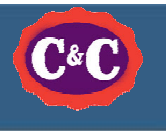

# And we did (some) design …

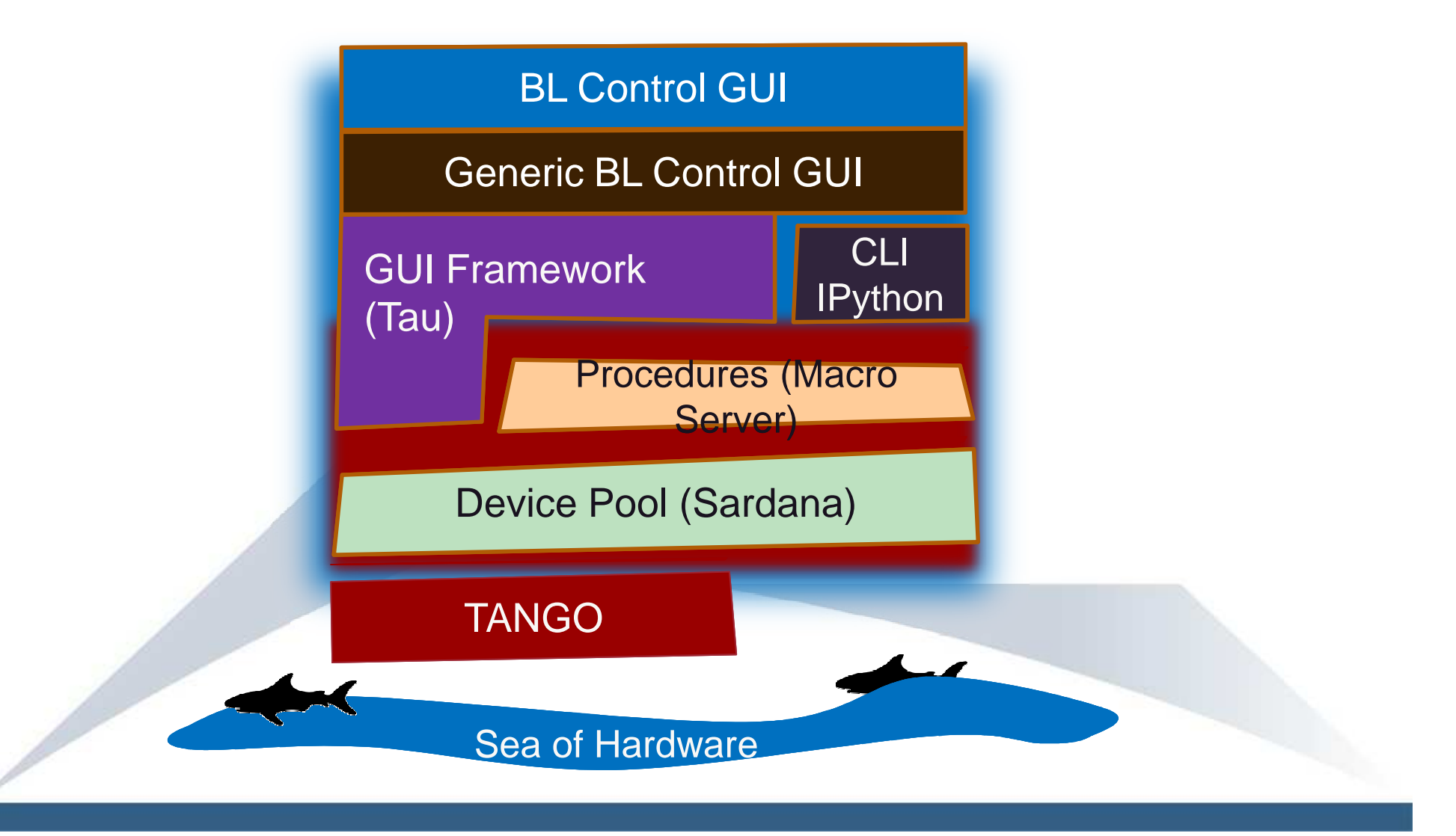

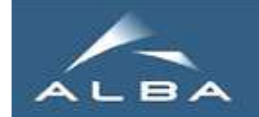

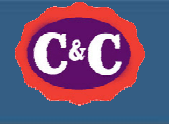

### What do we sell to the user?

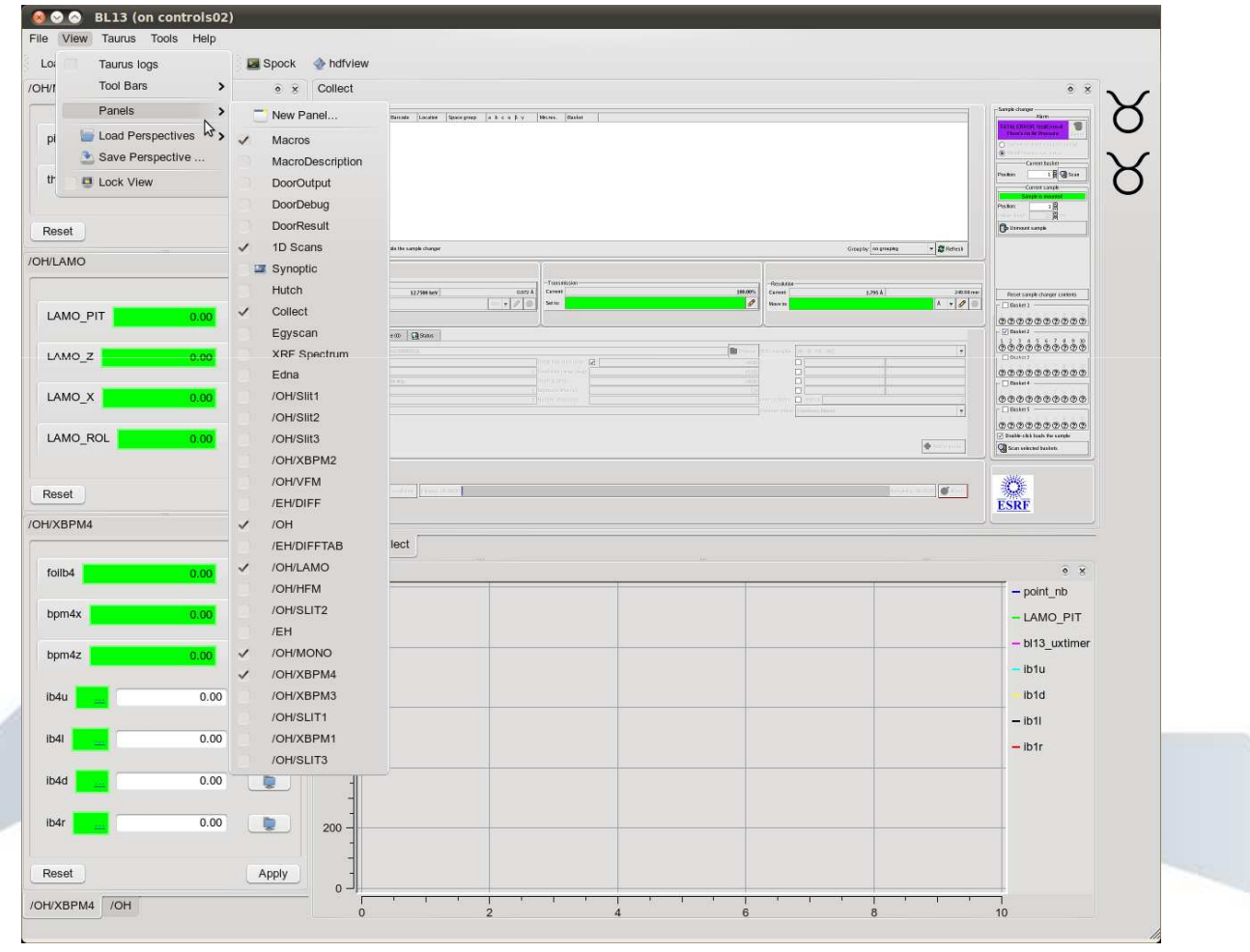

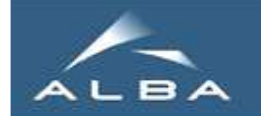

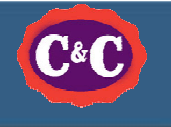

# Standard (parts of a)BL GUI

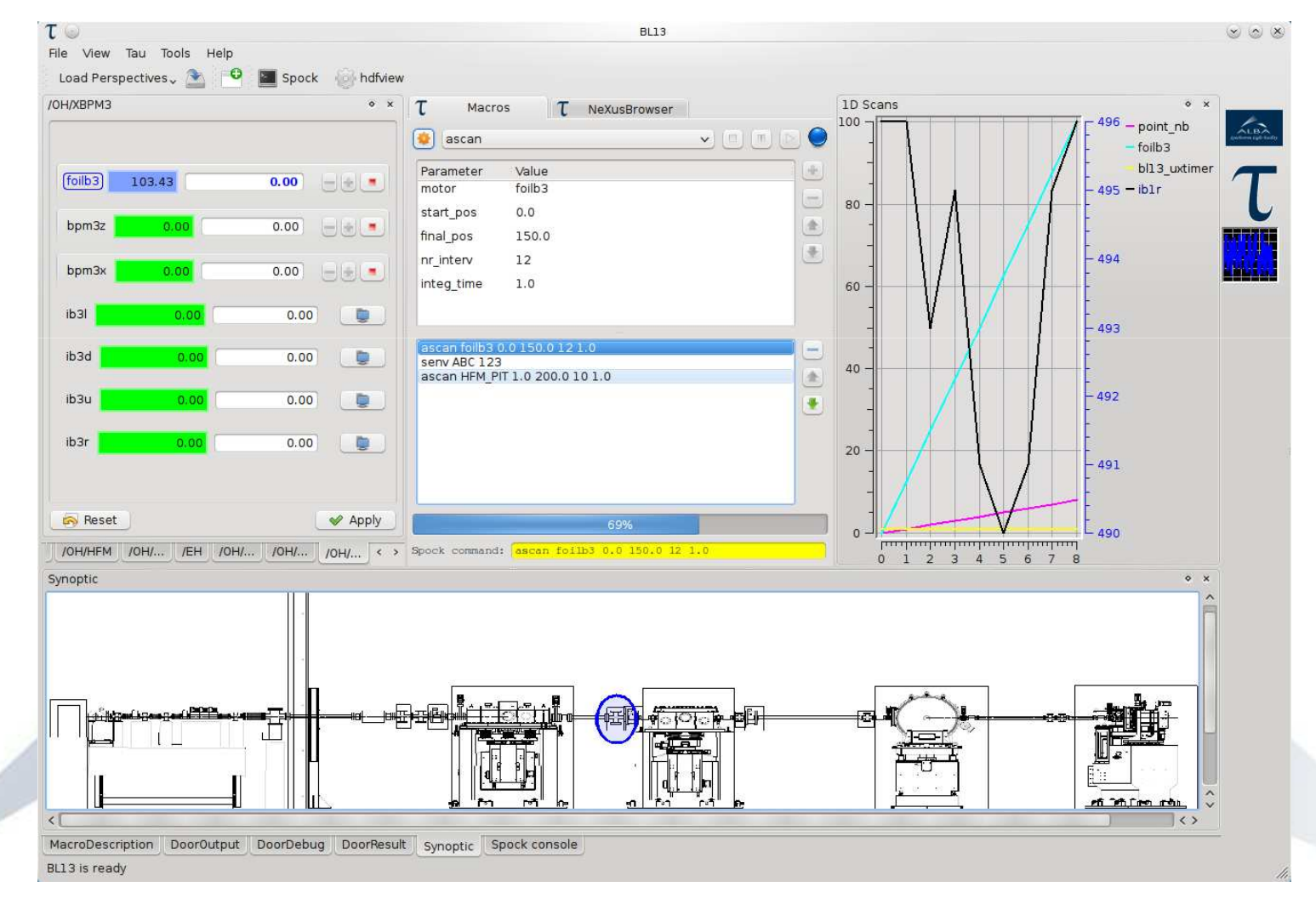

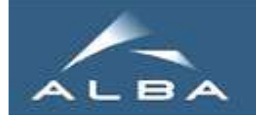

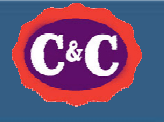

### Starting a procedure

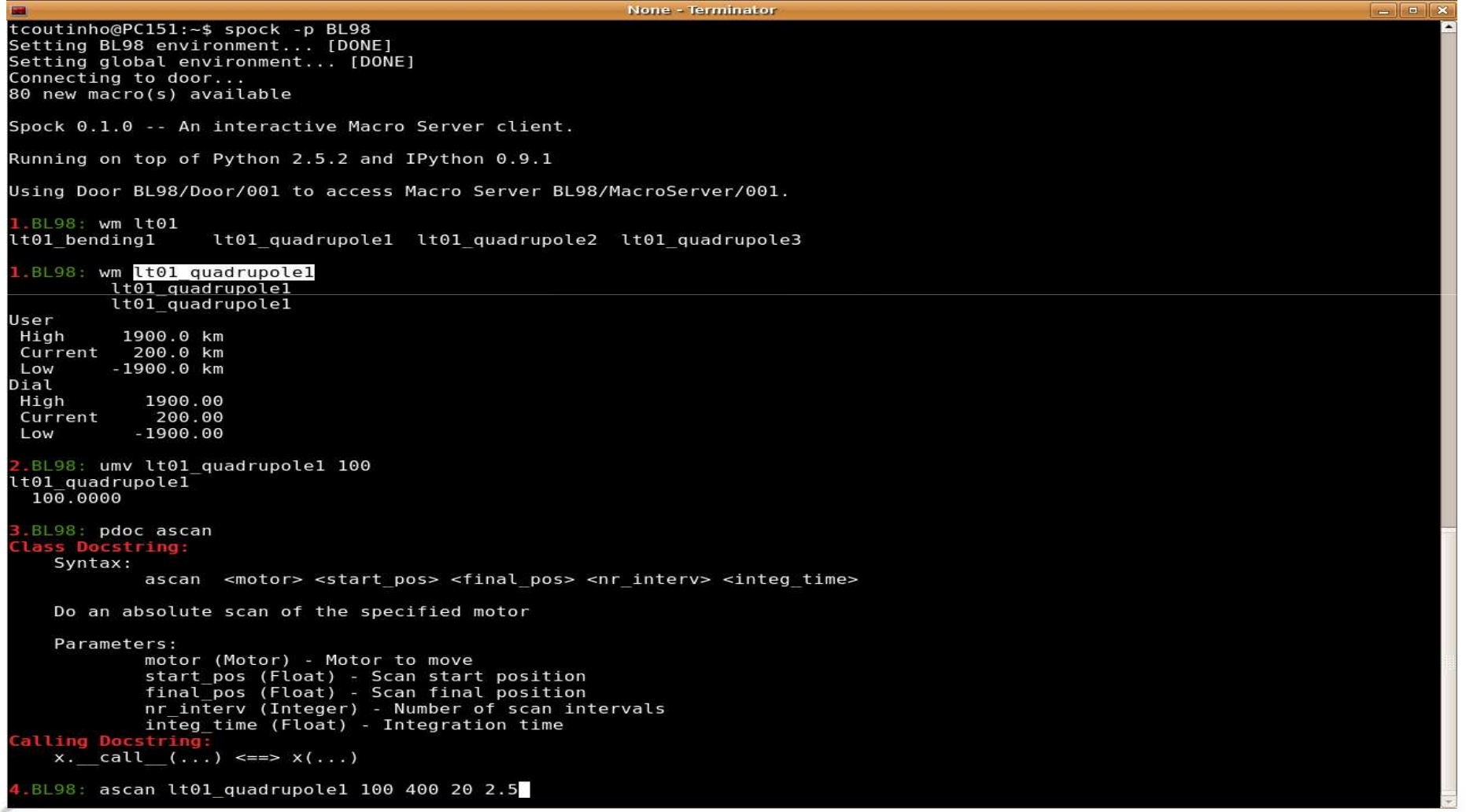

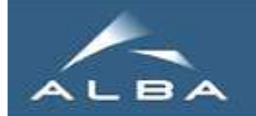

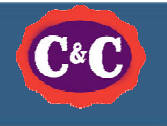

### Start it from the GUI

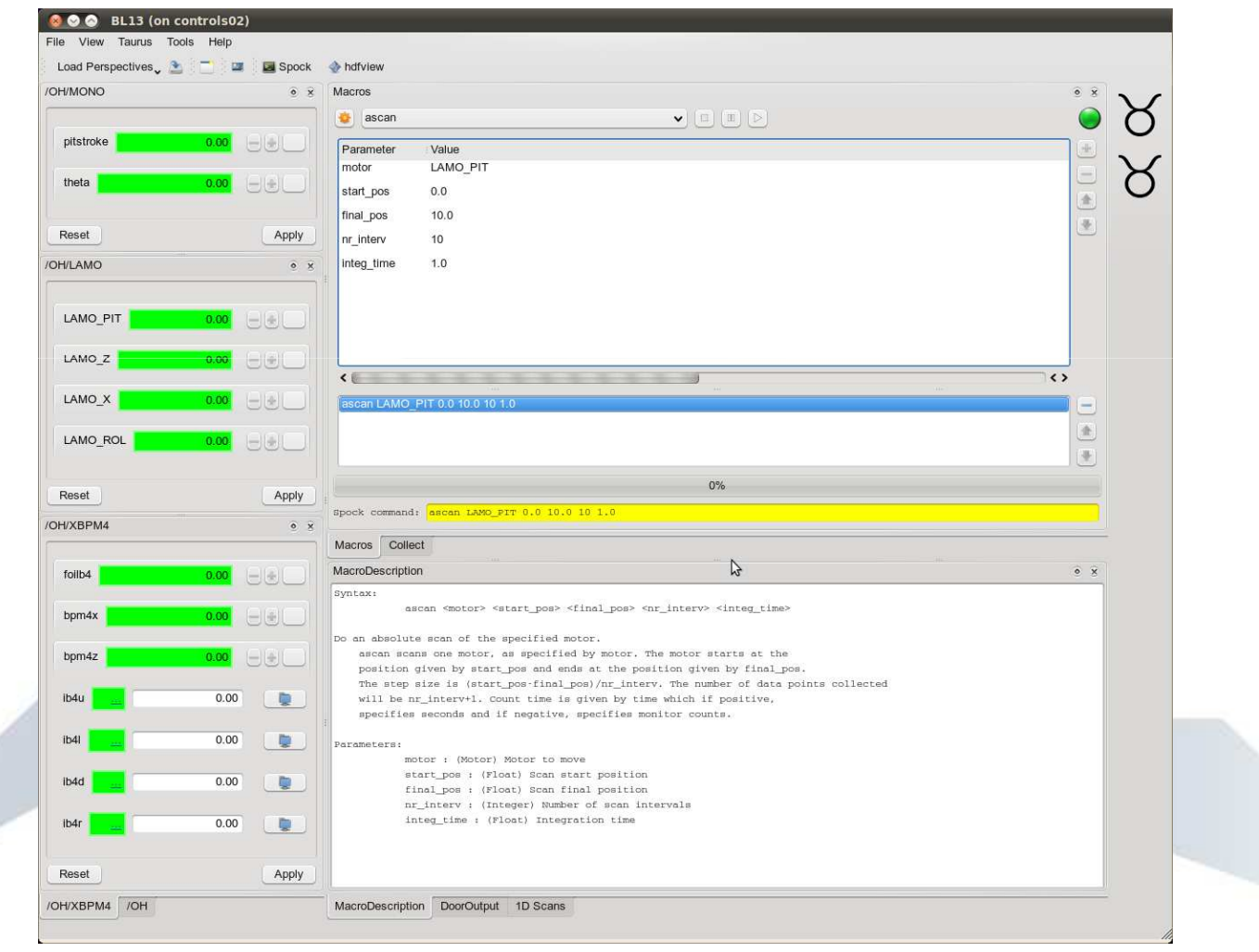

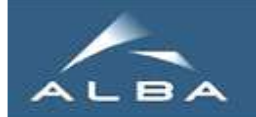

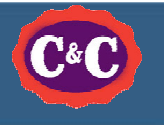

# Generic Specific

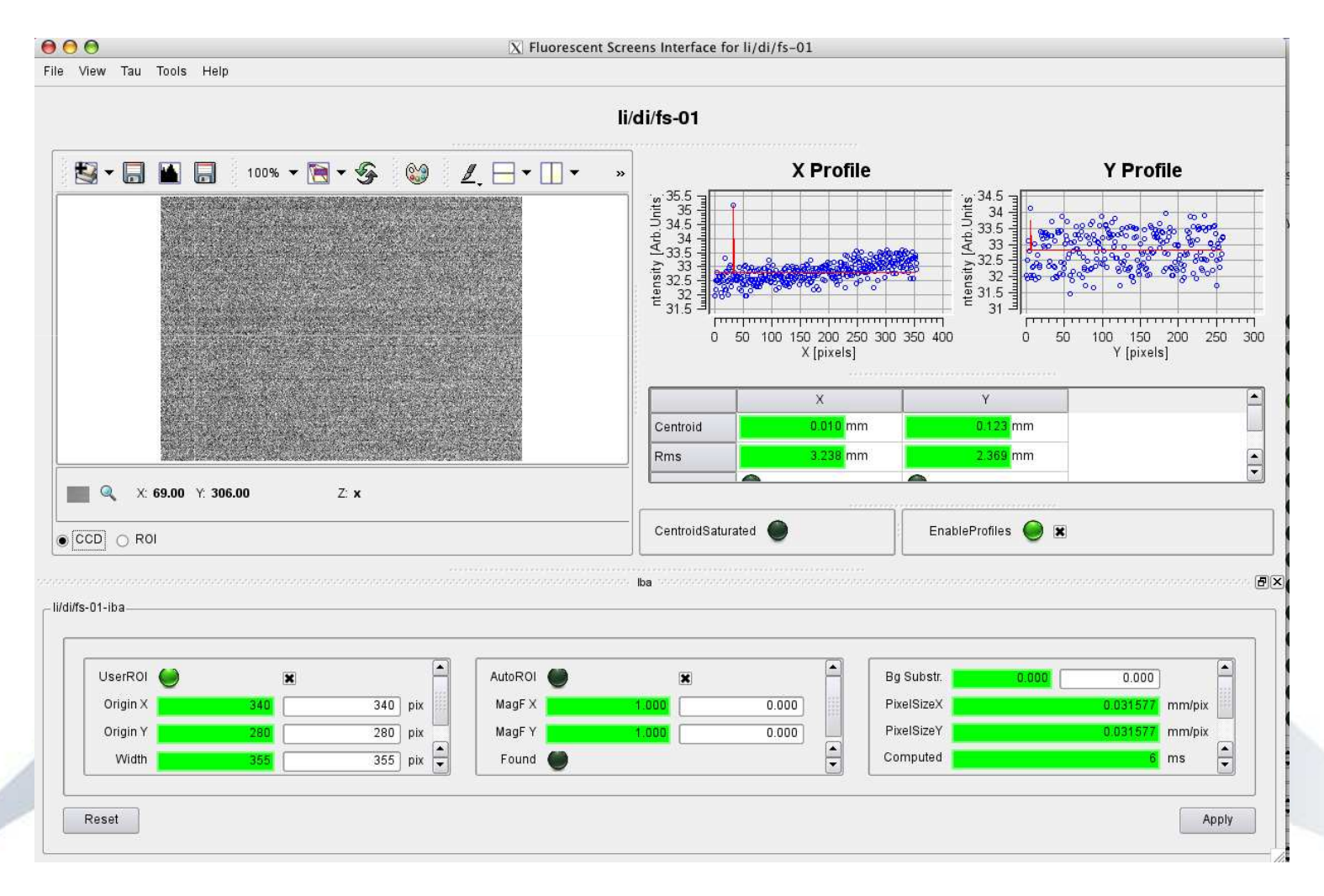

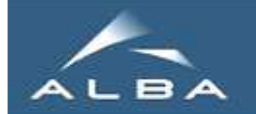

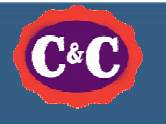

### Built-in editor

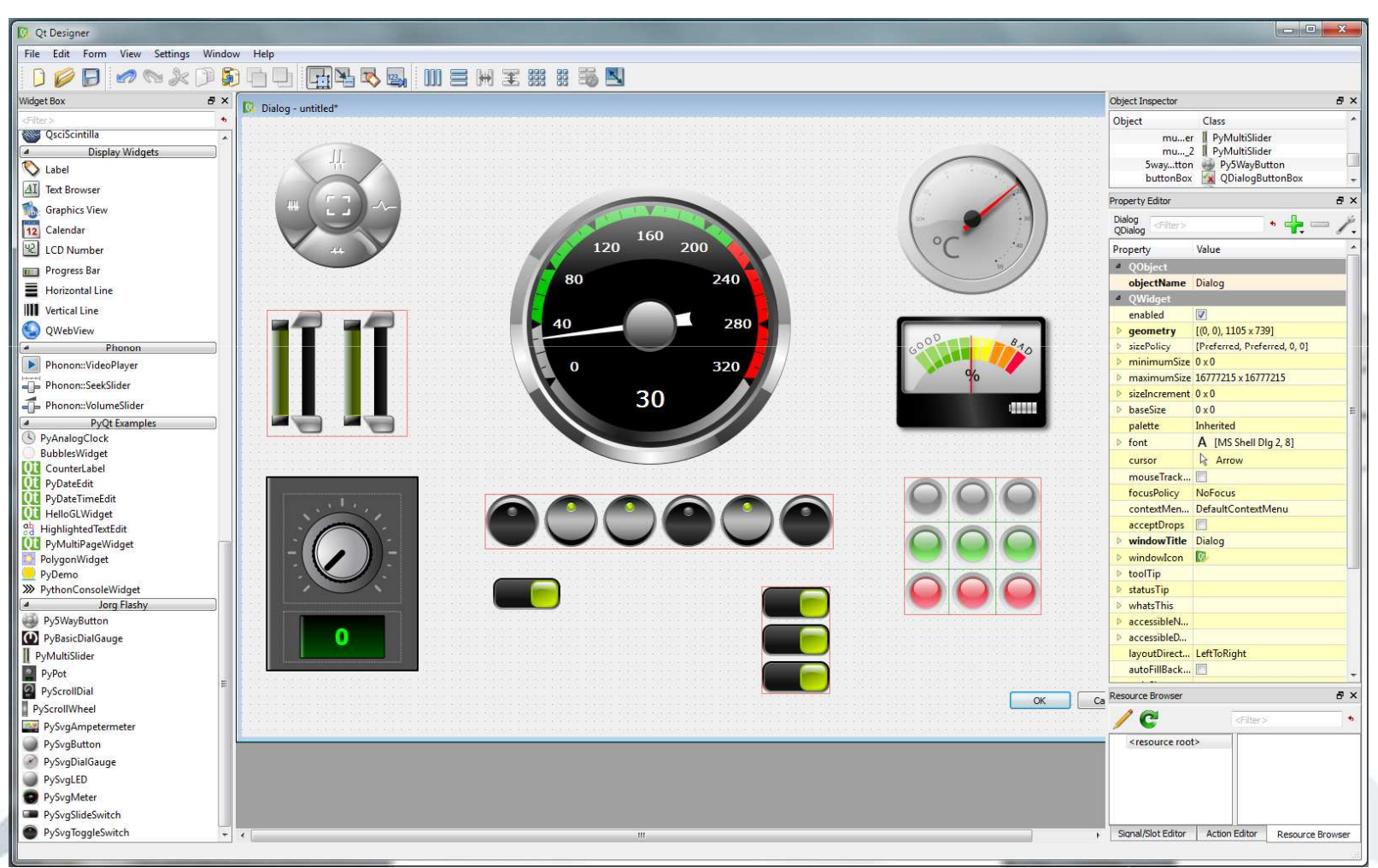

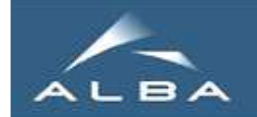

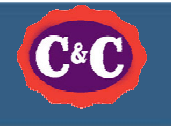

# Taurus Widgets  $\rightarrow$  Applications

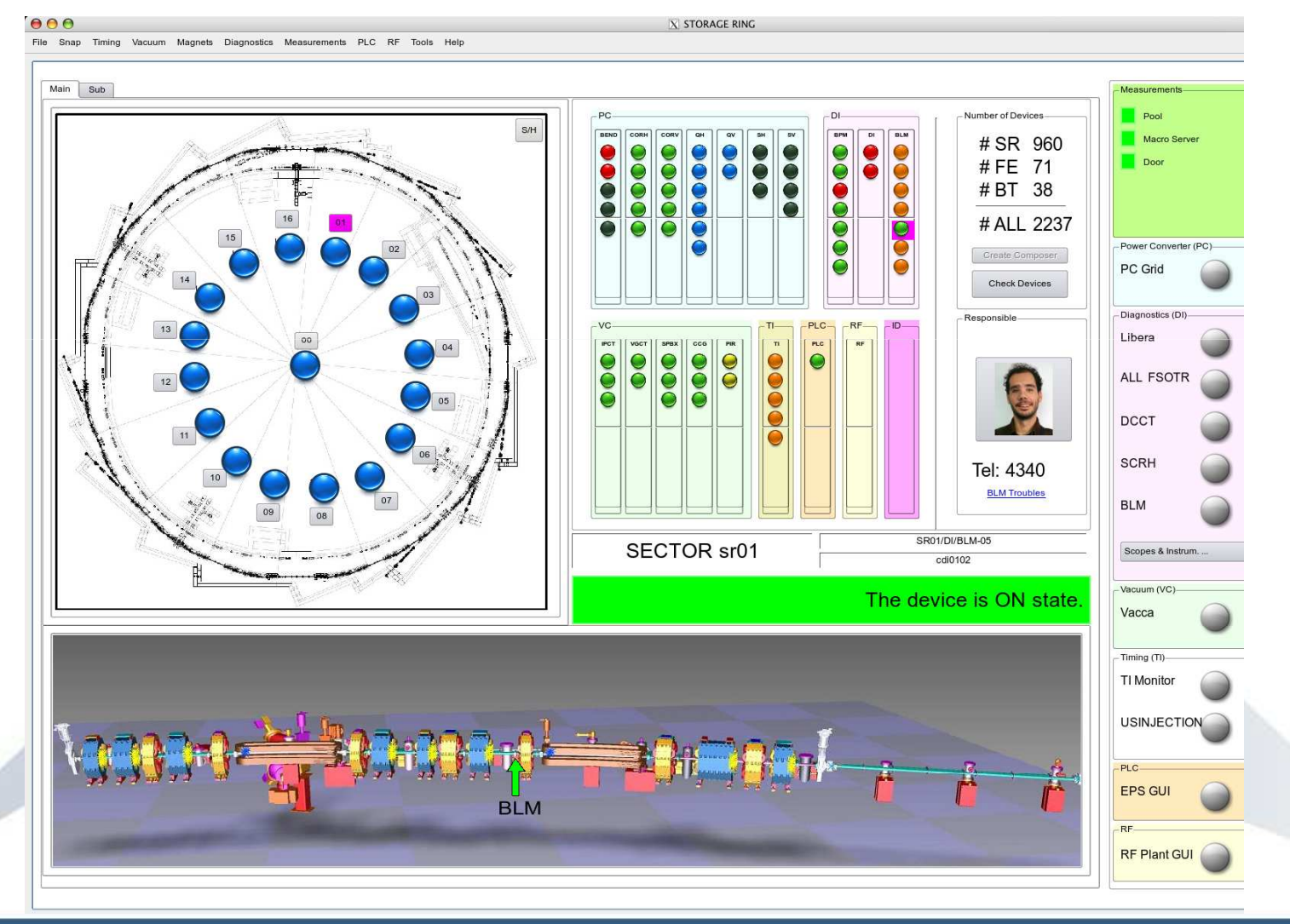

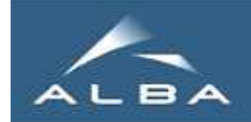

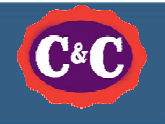

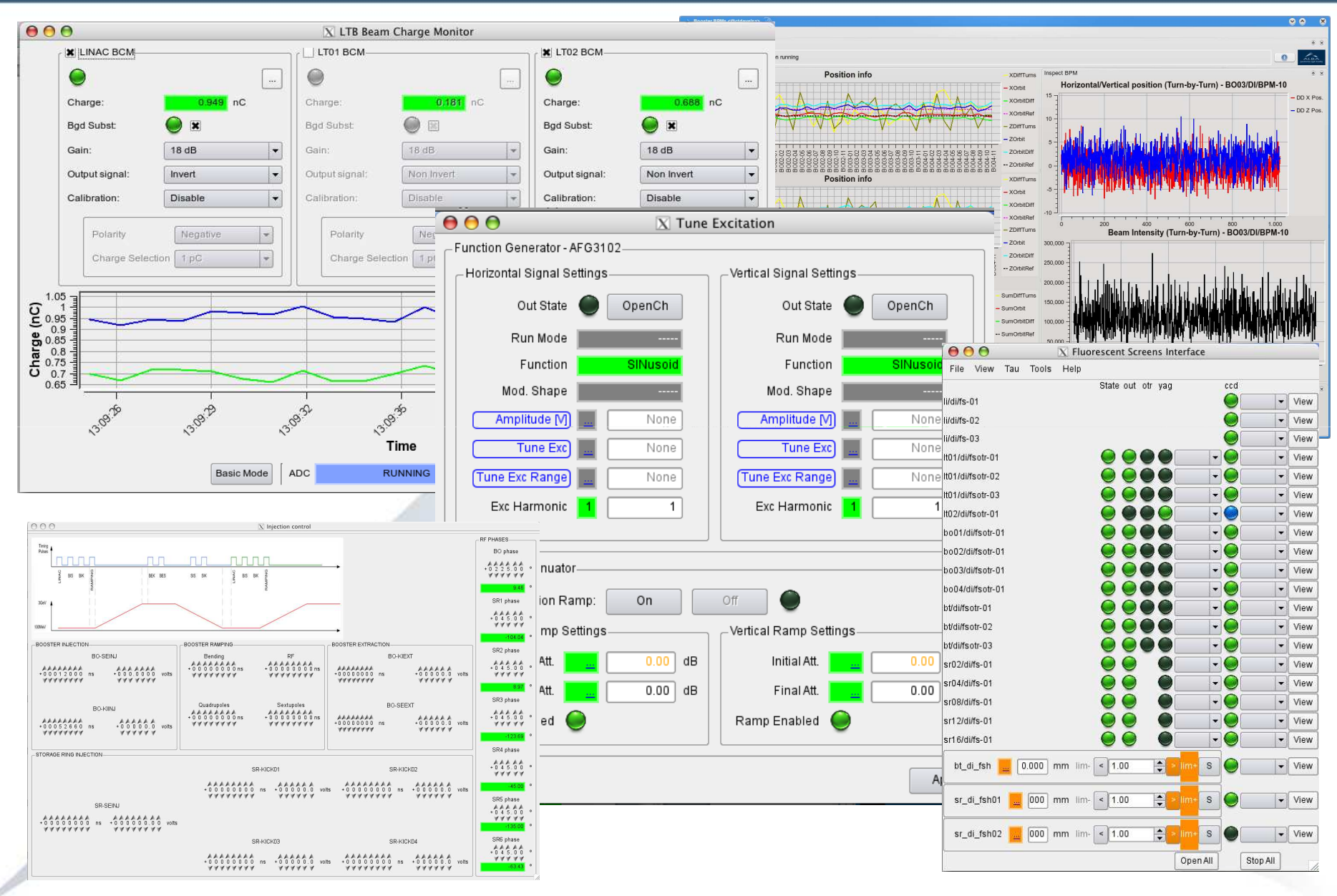

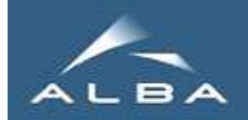

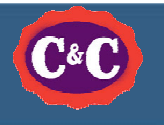

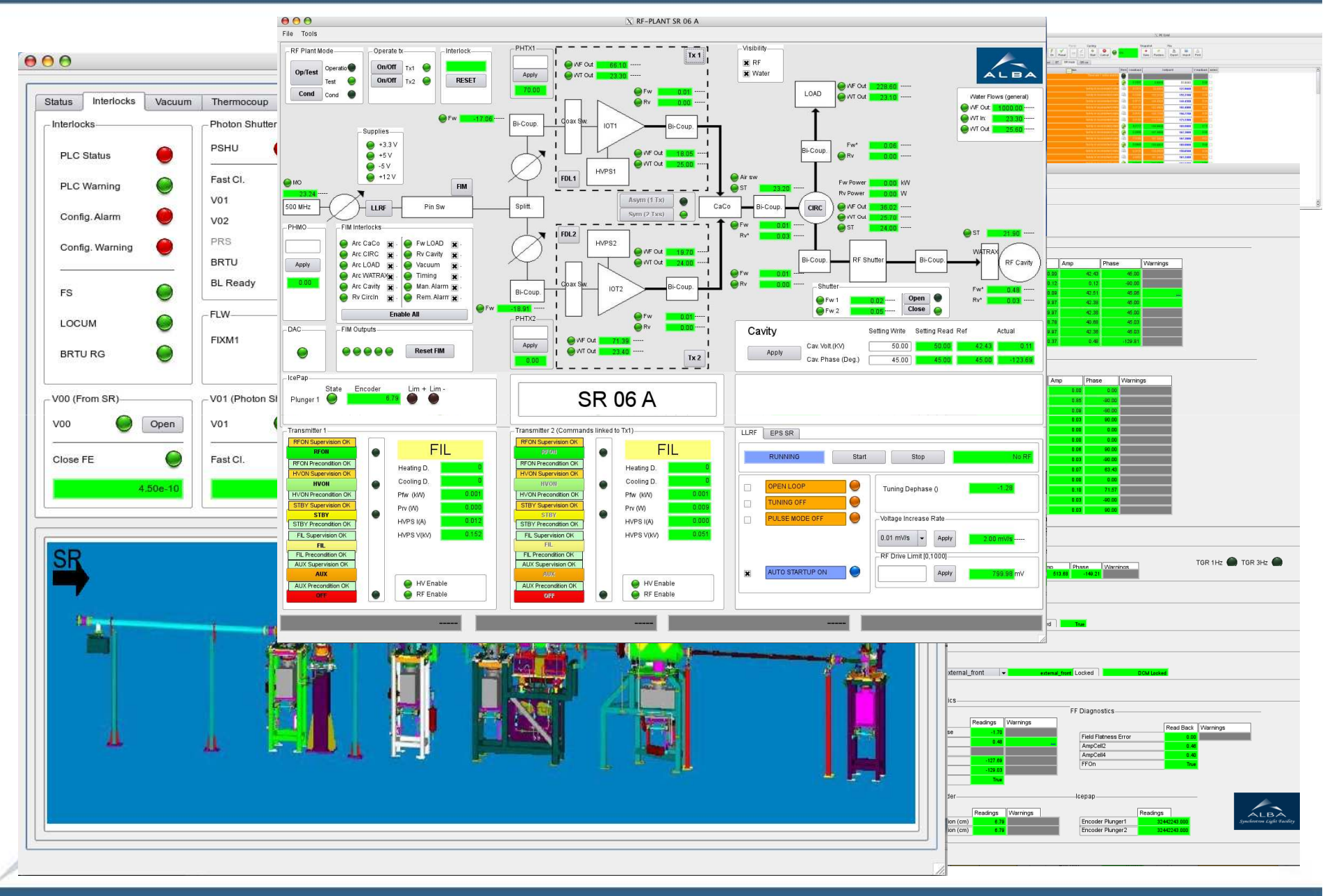

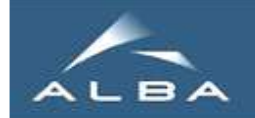

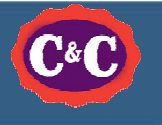

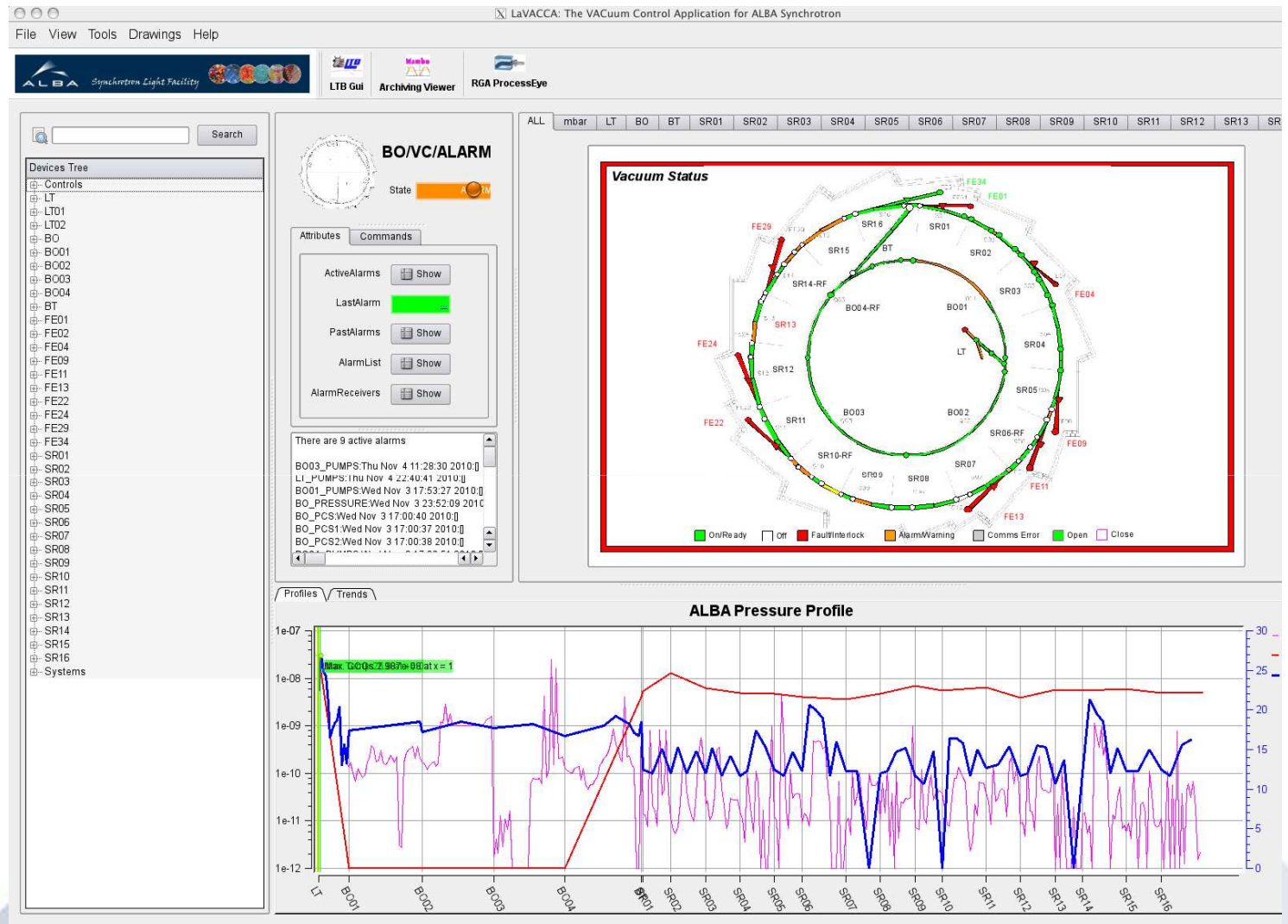

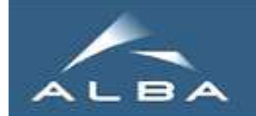

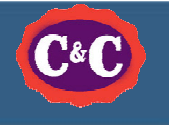

### Configuration

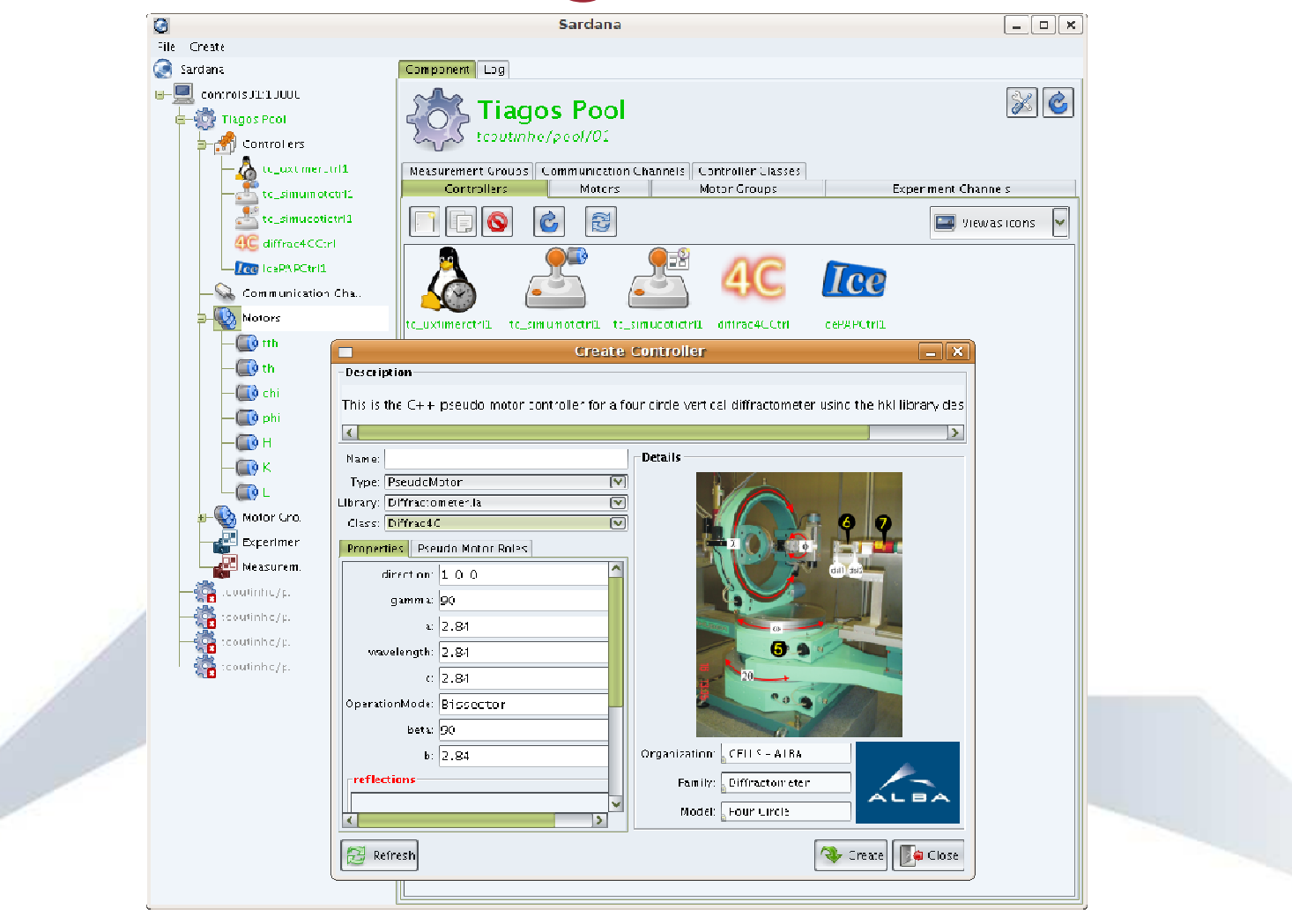

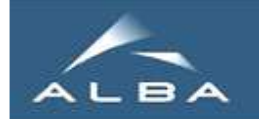

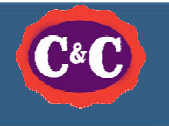

### New version

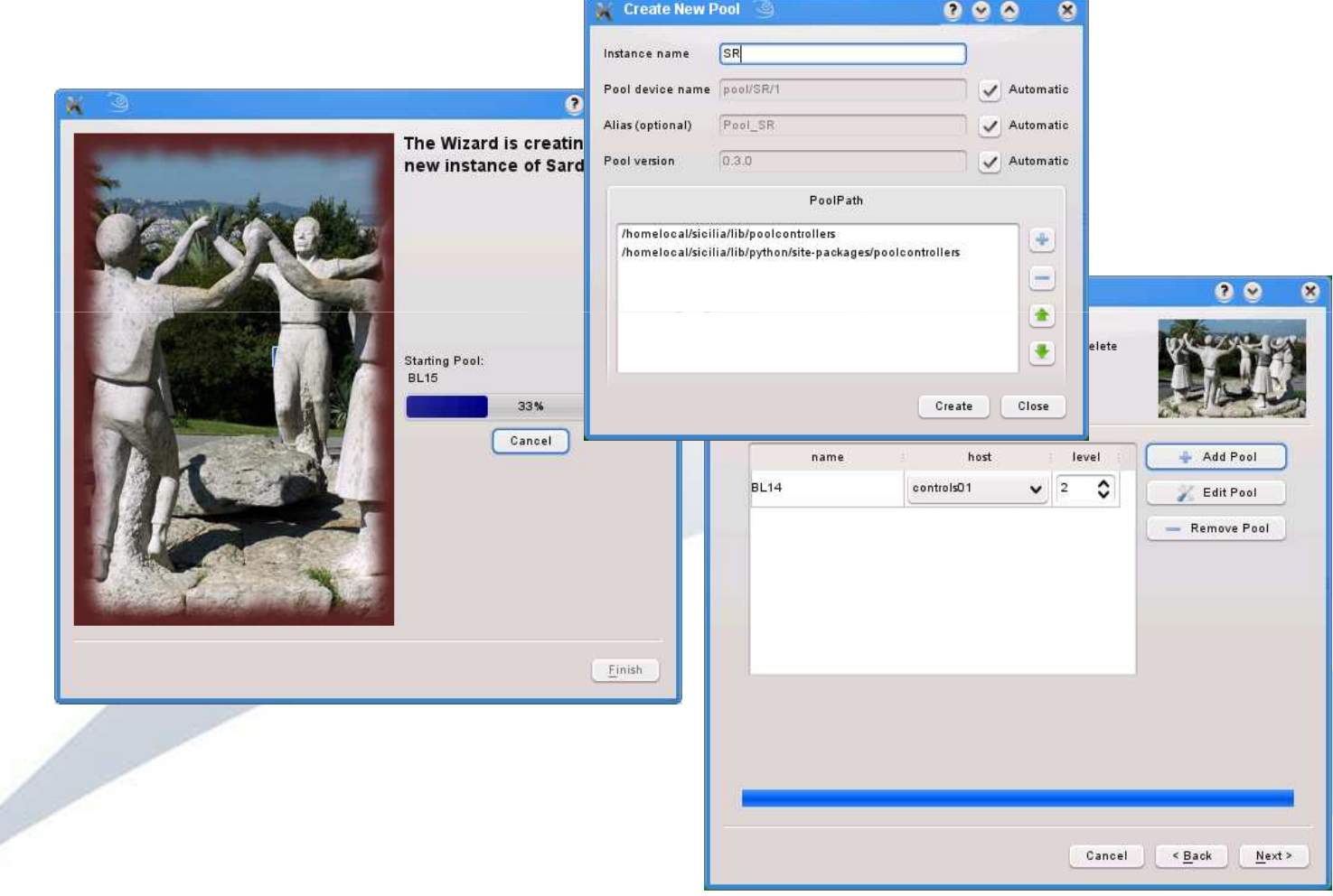

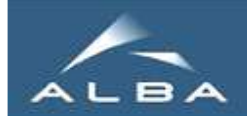

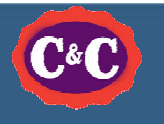

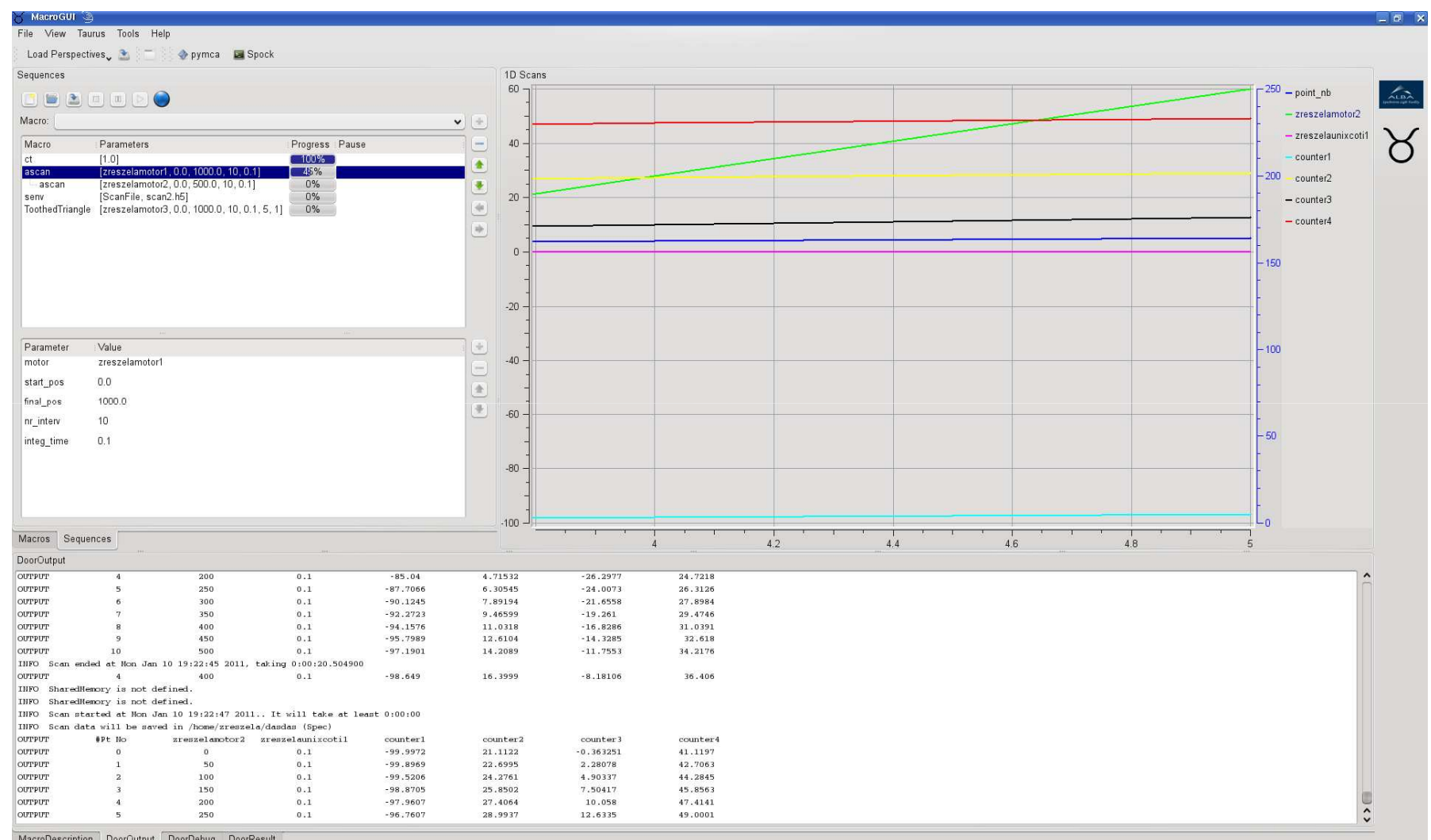

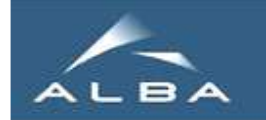

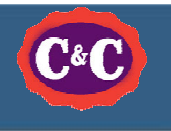

# Macro Server

• Central reusable procedures

- Controlled environment (edit, run) with a clean (tango) interface
- Procedures are python classes but this is hidden (one could write a macro server for another language, but we won't ….)
- Main programming is done in specific python classes not macro classes !!! Ex. Scan framework

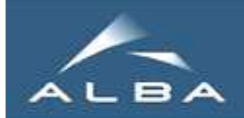

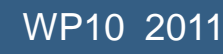

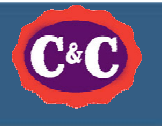

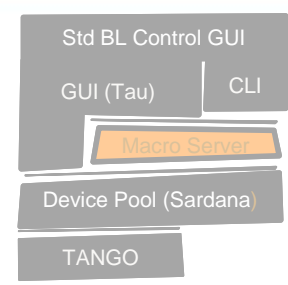

# Central Procedures

class mymv(Macro):"""Move motor to position""" POINT 1

A macro is a class which inherits from Macro

param\_def = [['motor', Type.Motor, None, 'Motor to move'],['pos', Type.Float, None, 'Position to move to']]

def run(self, motor, pos):motor.startMove(pos)motor.waitMove()

#### POINT 2

A macro has a description of itself and its parameters

#### POINT 3

A macro has a method run which will be started in a separate thread

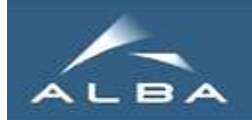

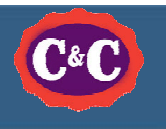

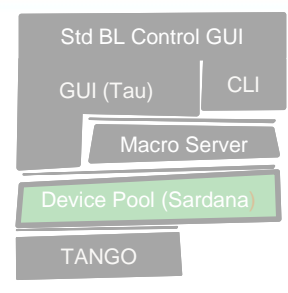

## **Device Abstraction**

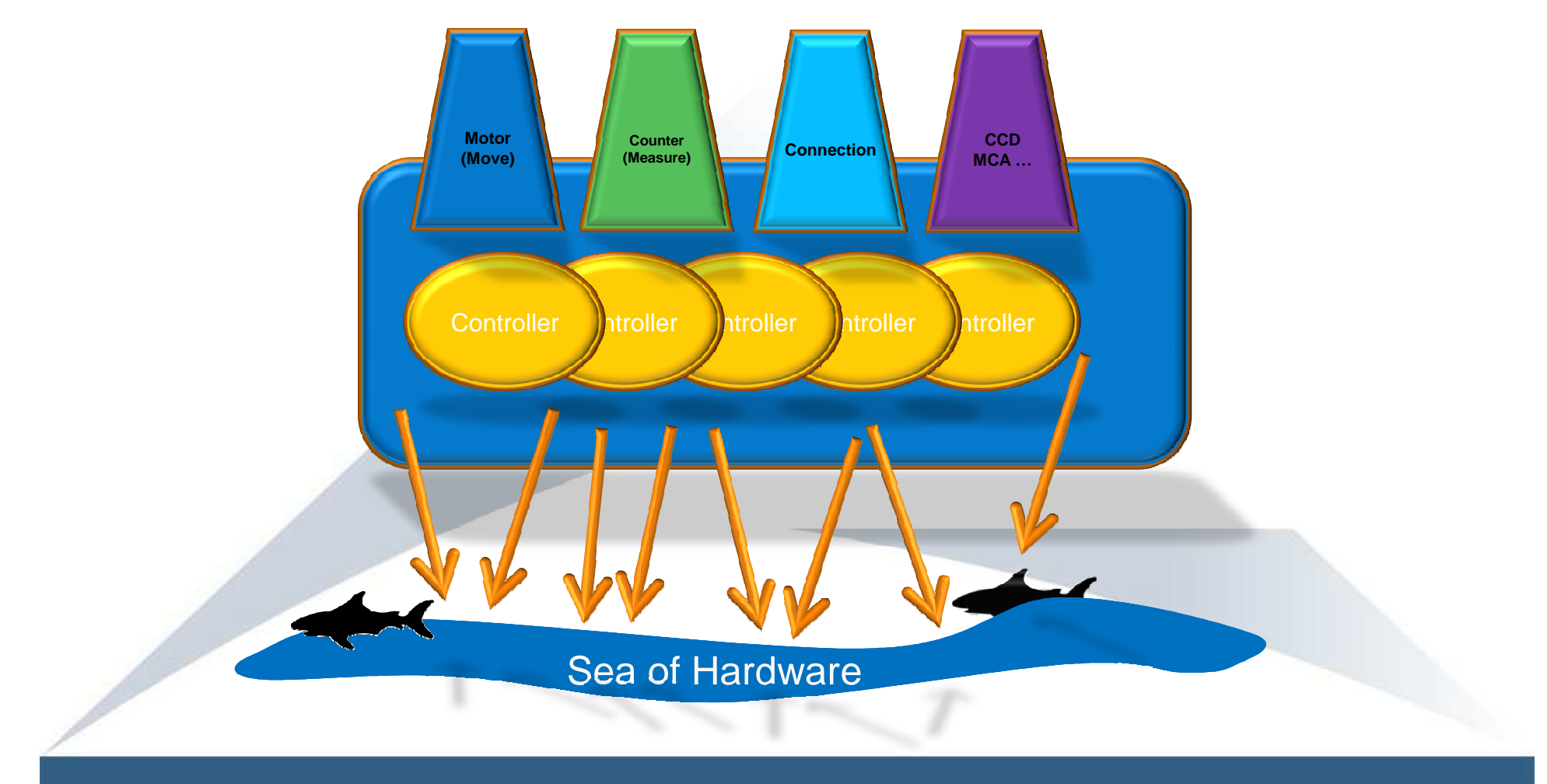

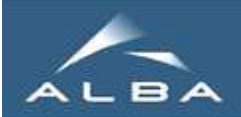

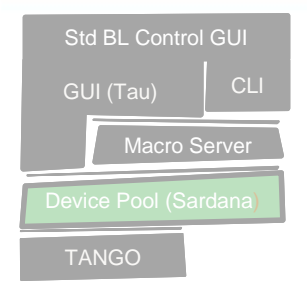

# Device Abstraction and Macro Server **POOling – Pseudo Device Pool** (Sardana) Pooling – Pseudo Devices

from PseudoMotorController import PseudoMotorController

class Slit(PseudoMotorController): """A Slit pseudo motor system """ gender , model, organisation = "Pseudo motor", "Slit", "CELLS - ALBA"image, logo = "slit.png", "ALBA\_logo.png"pseudo\_motor\_roles = ("Gap", "Offset")motor\_roles = ("top blade", "bottom blade")

```
class prop = { \n  'resolution' : }
'Description' : 'The encoder resolution','Type' : 'PyTANGO.DevFloat,'DefaultValue' : 1.0 },
```
}

def calc\_physical(self,index,pseudo\_pos): half  $gap =$  pseudo  $pos[0]/2.0$ if index  $== 0$ : return pseudo\_pos[1] - half\_gapelse:return pseudo\_pos[1] + half\_gap

def calc\_pseudo(self,index,physical\_pos):

```
if index == 0:
```
 return physical\_pos[1] - physical\_pos[0] else:

```

return (physical_pos[0] + physical_pos[1])/2.0
```
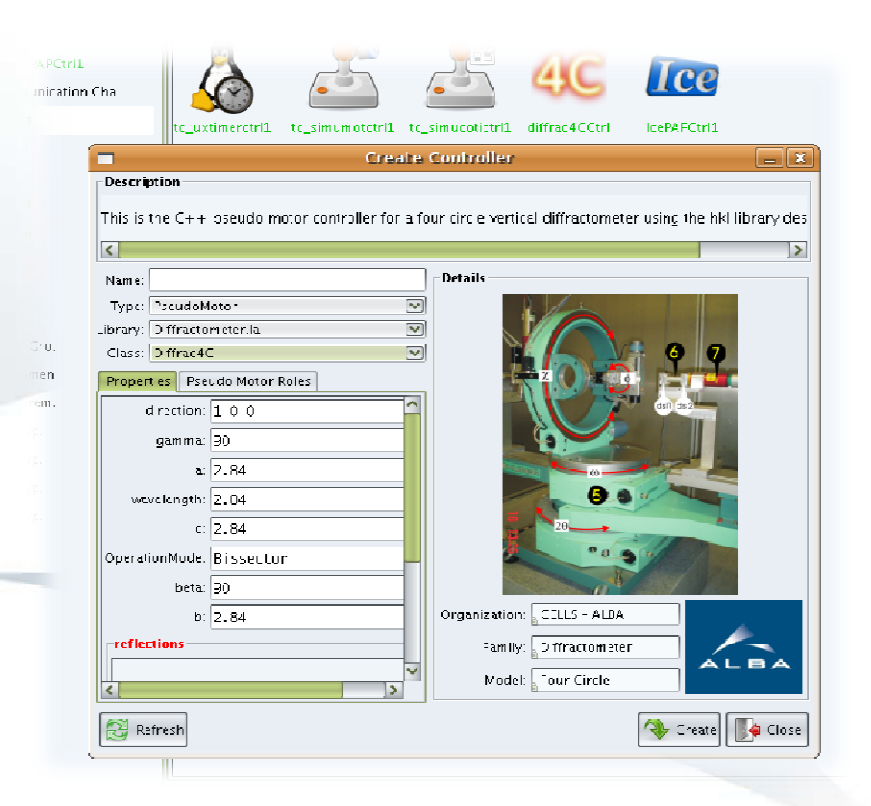

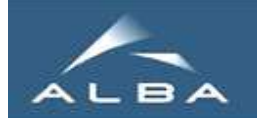

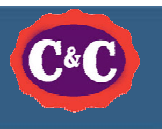

# Summary

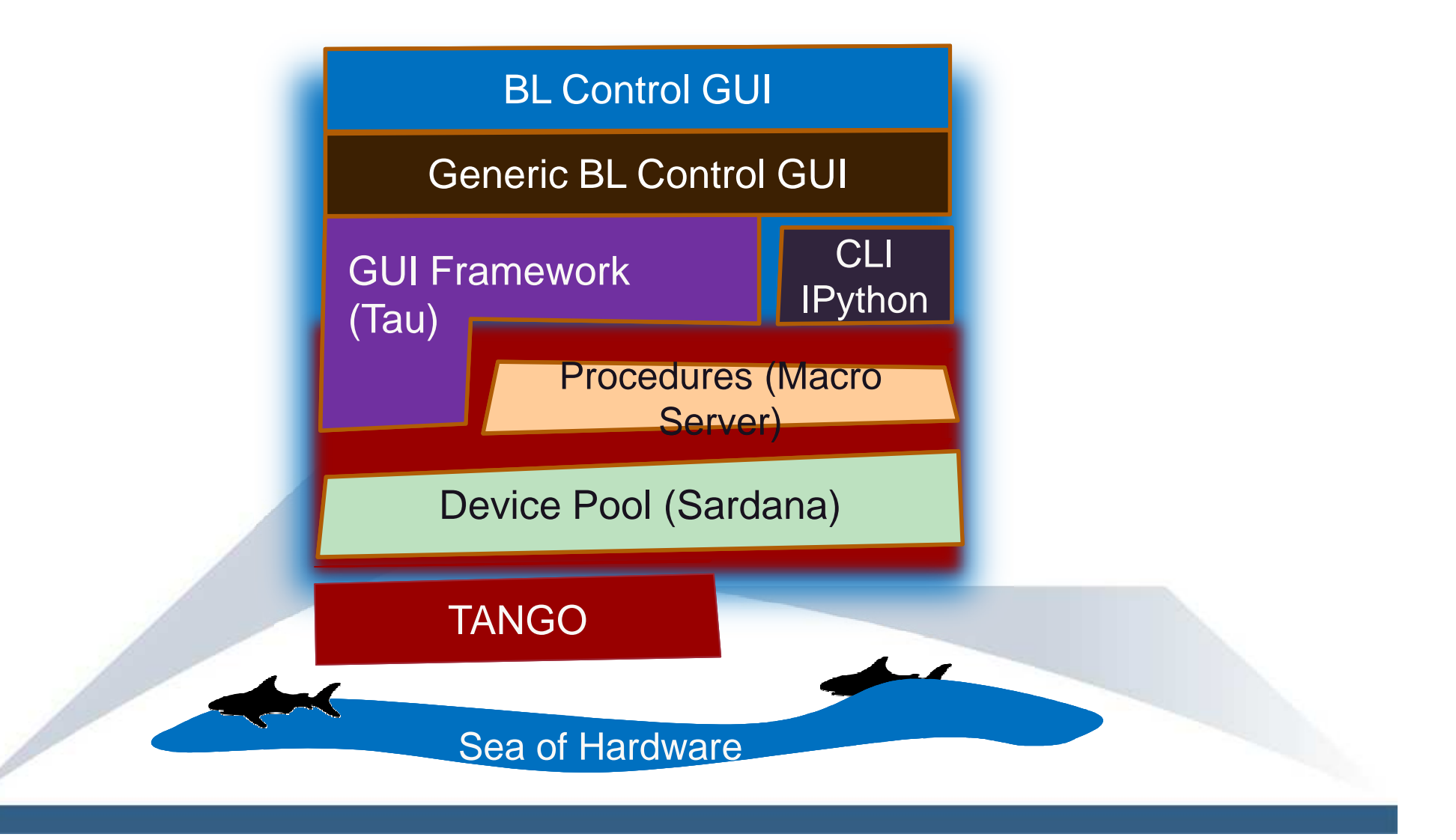

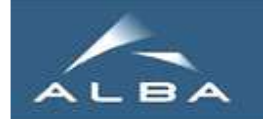

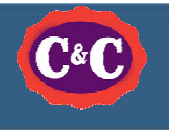

# Acknowledgements

- **THANK YOU**  ESRF (Manu, Bixente, Alejandro, Gilles, Laurent, Mathias, Andy, Seb), DESY (Teresa, Thorsten), Elettra ( Claudio), ALBA (David, Guifre, Zibi, …..) ….. ☺
- We promise to continue to work hard to improve the system – we have our  $\sim$  in the project

• Continue work on configuration editor, BL GUIs, installation and documentation, continuous scans, debugging, …..